## **Installation and Licensing**

The following chapters will give you step by step instructions how to install Magic Collaboration Studio depending on your installation type:

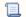

Unknown macro: 'list-children'